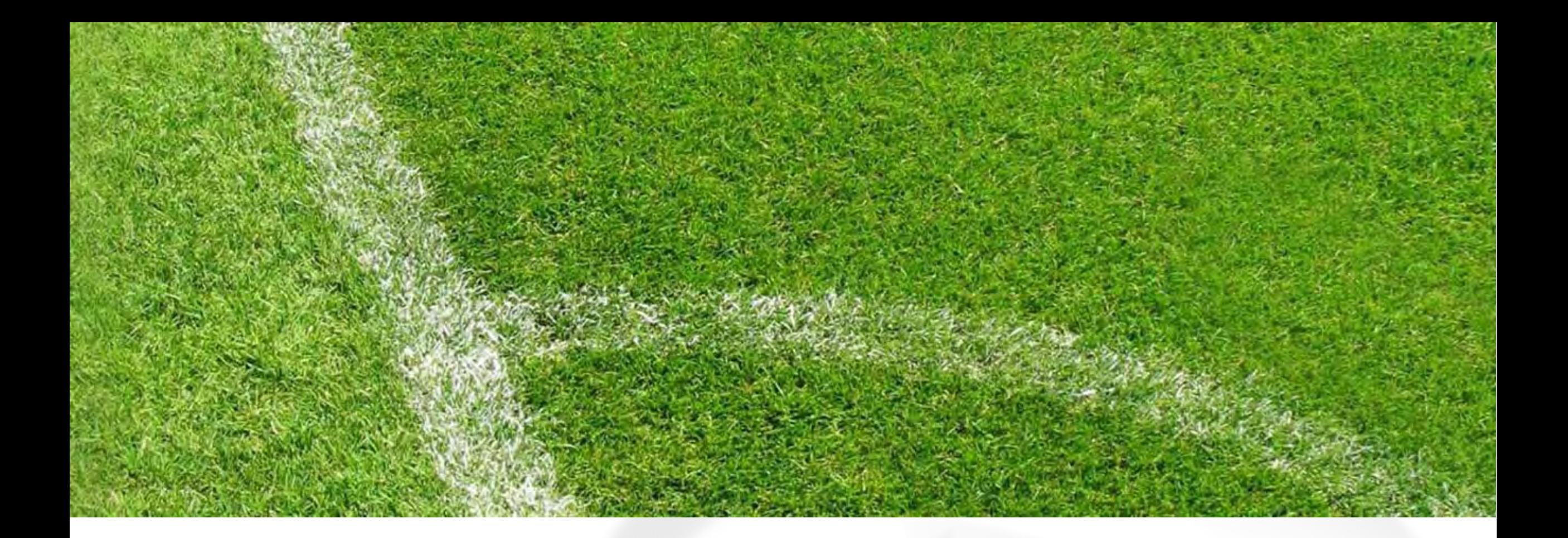

# **Trainings**

Planen, Vorbereiten

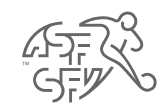

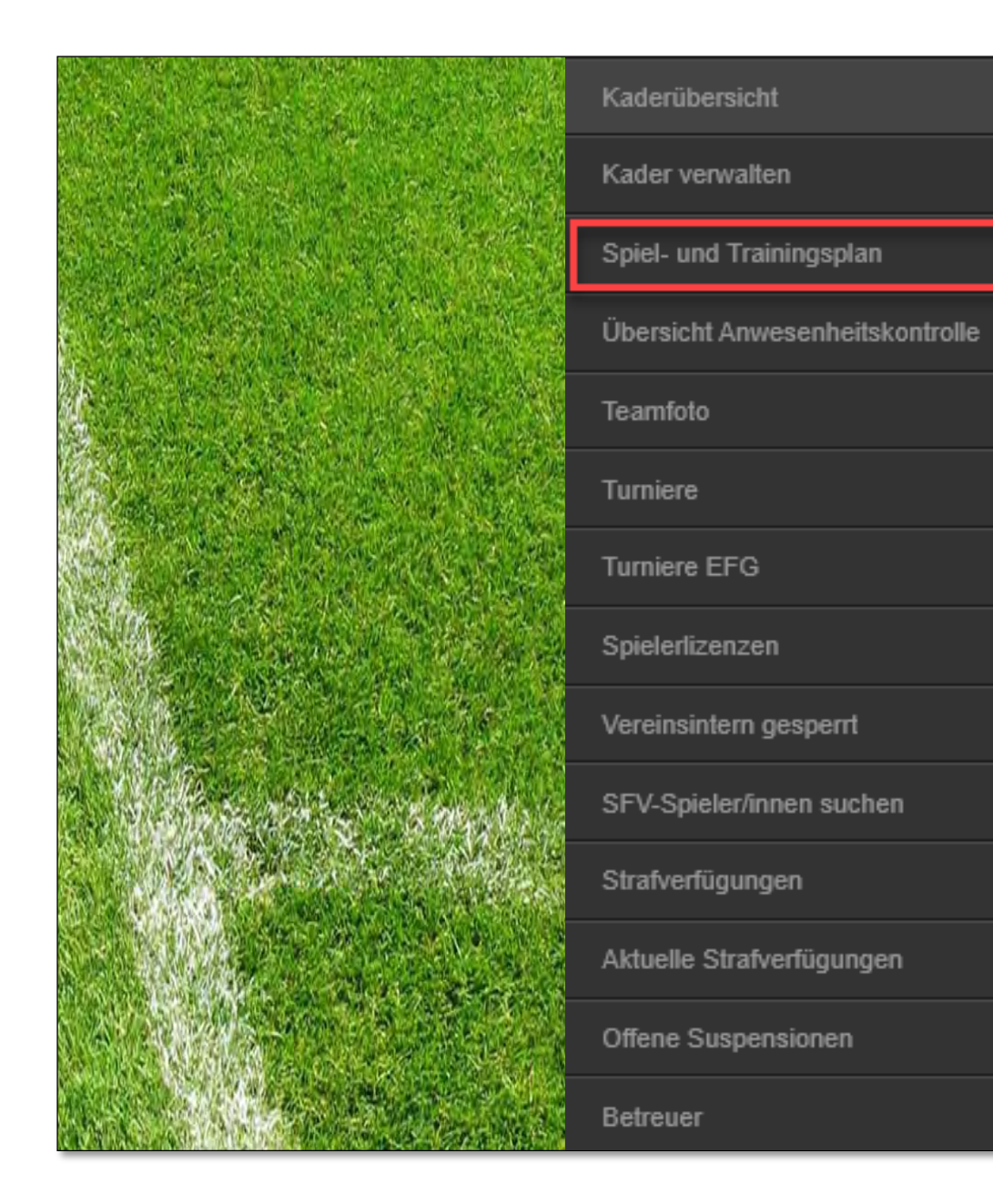

### Funktionsübersicht für das zugewiesenen Team

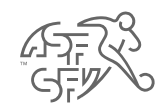

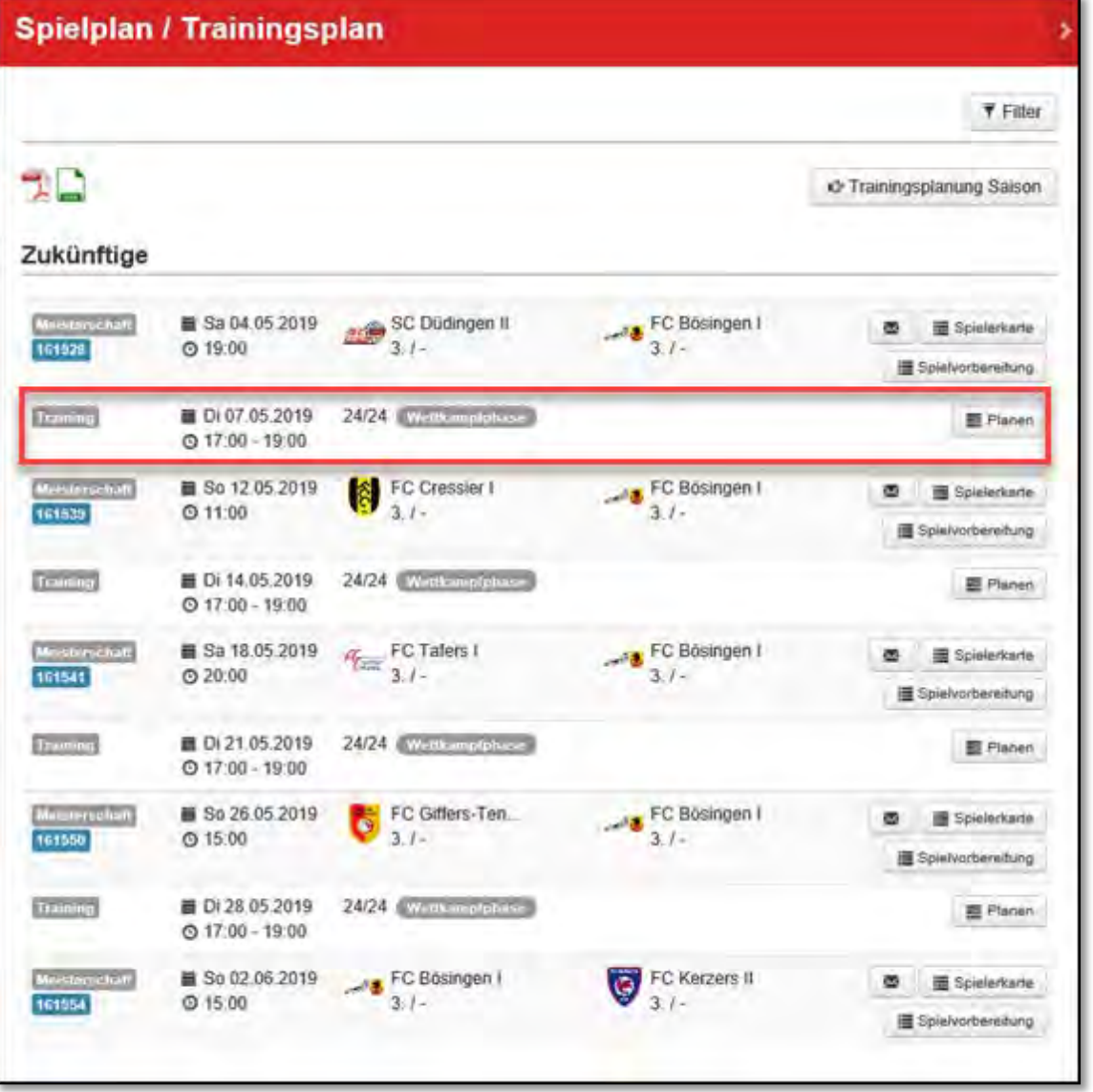

Spielplan / Trainingsplan

Info:

Trainings werden nur angezeigt, wenn diese im Terminkalender eingetragen sind

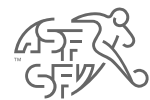

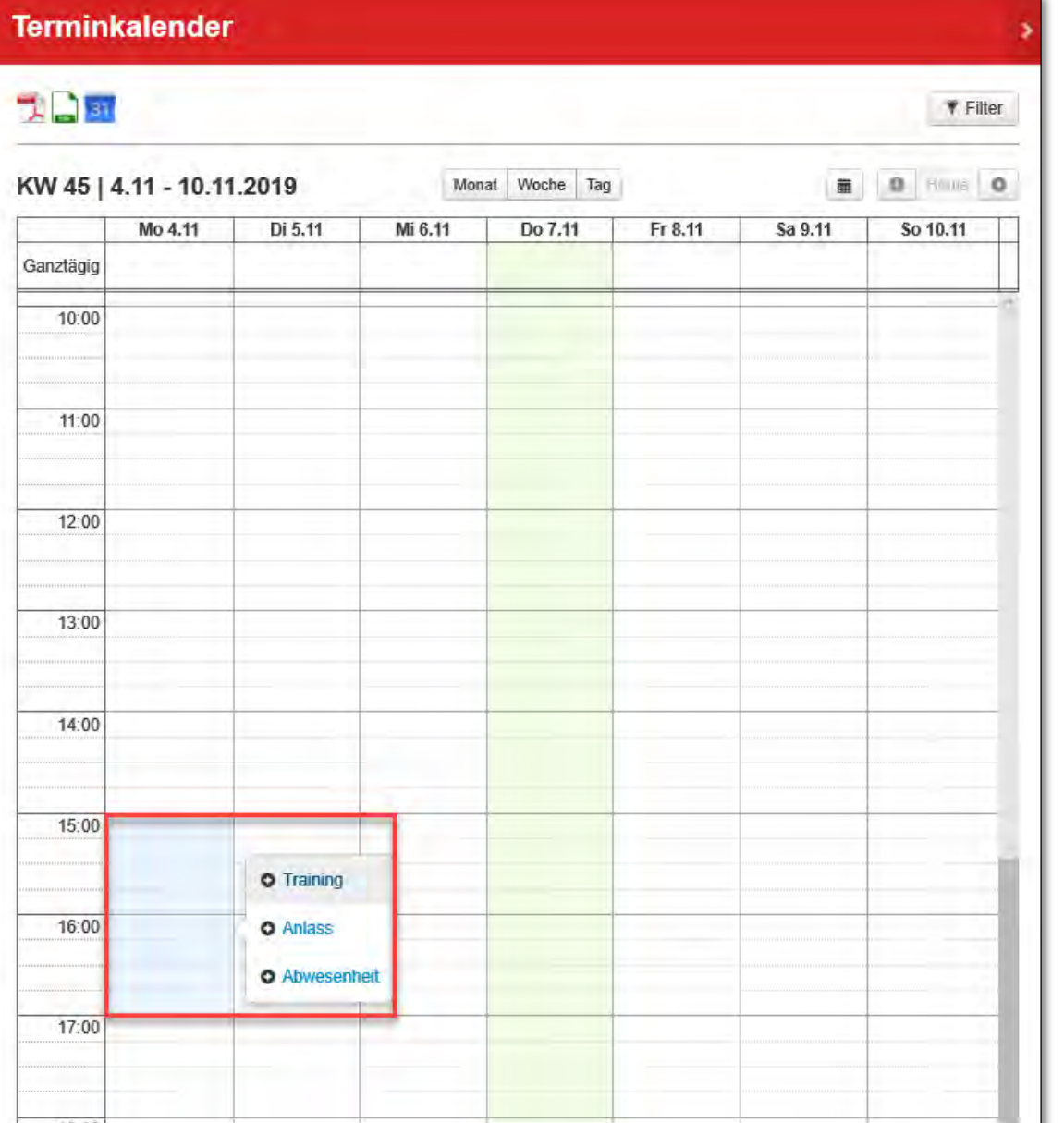

Terminkalender / Trainings planen

Gewünschte Trainingszeit markieren und als Training erfassen

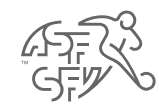

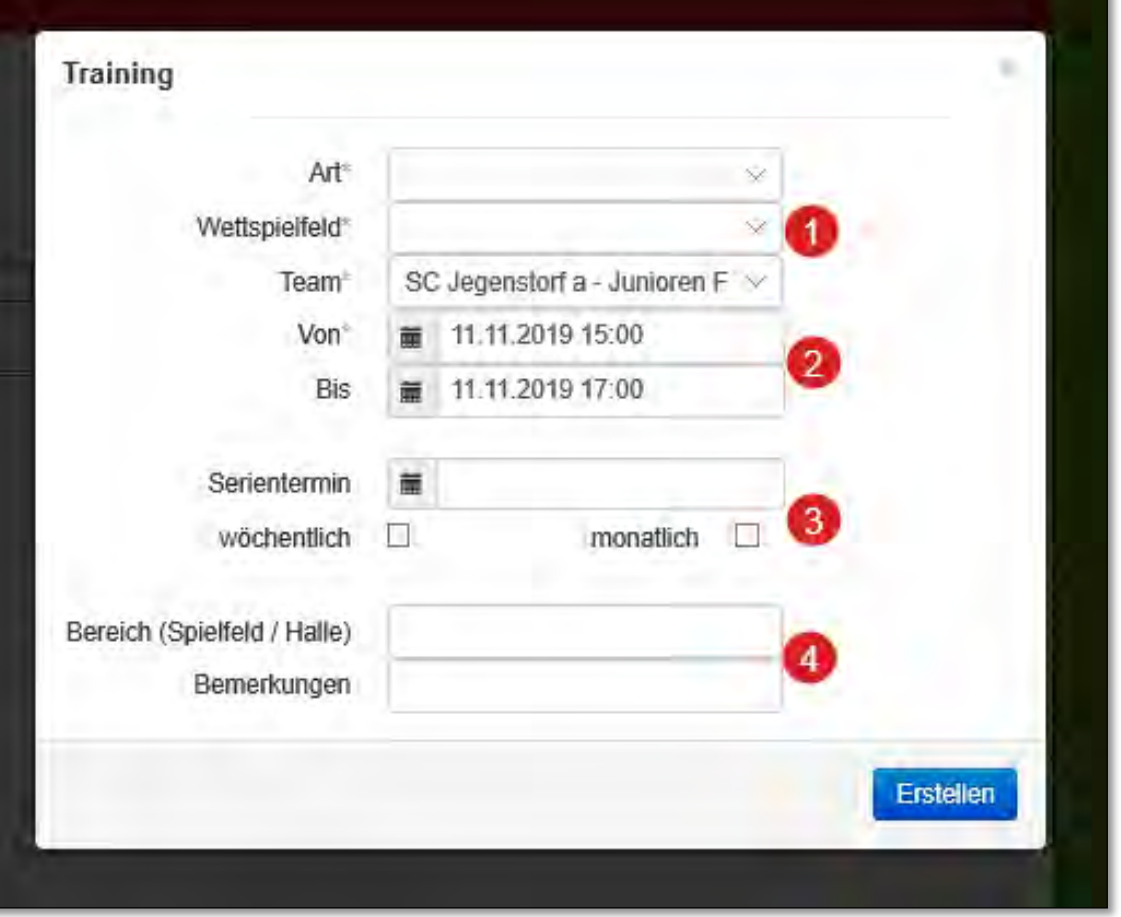

Trainingsinformationen

Art des Trainings, Trainingsfeld und Team auswählen / definieren

Trainingszeit erfassen

Serientermin, wenn Training z.B. wöchentlich stattfindet

Optionale Informationen

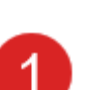

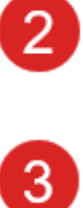

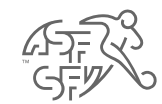

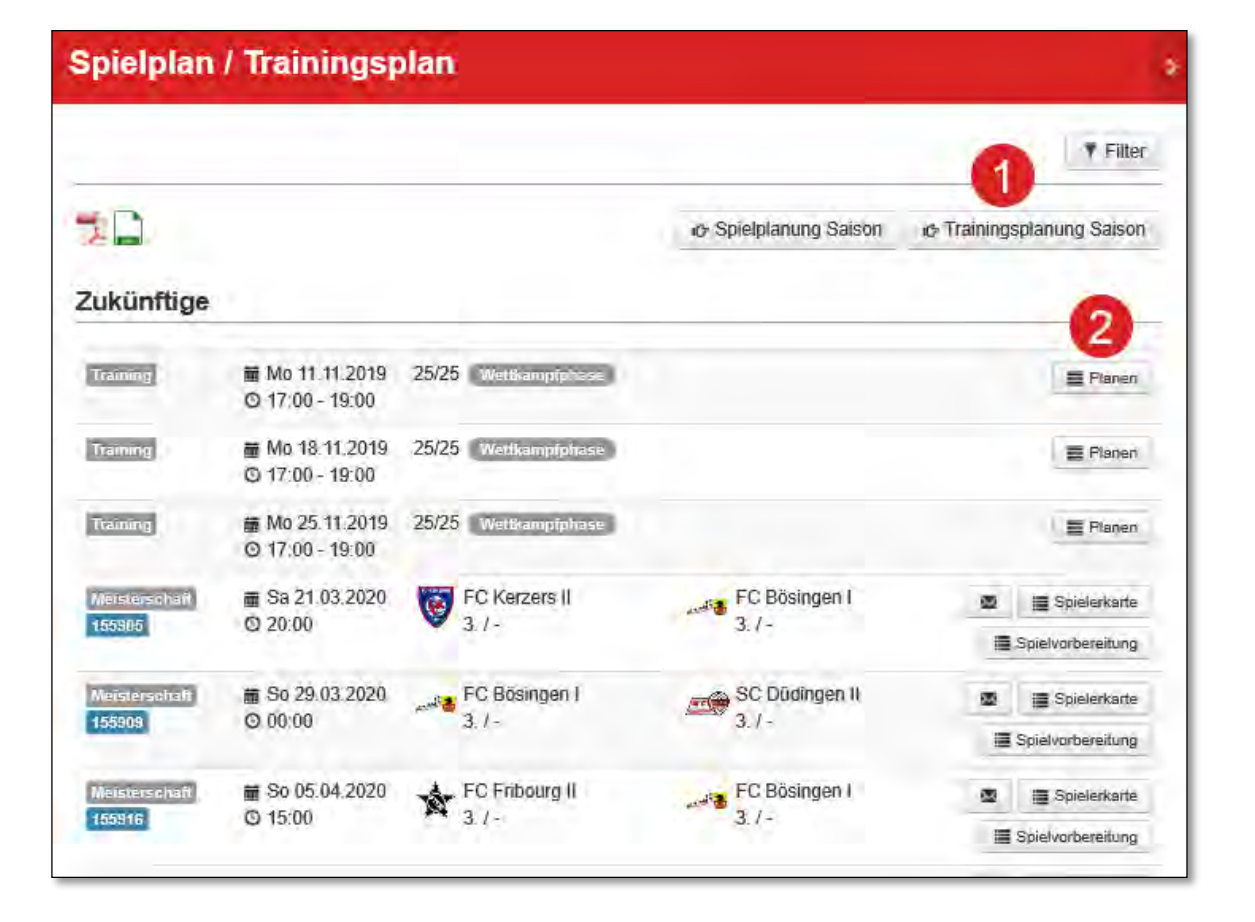

### Spielplan / Trainingsplan

Gesamte Saisonplanung

Einzeltraining planen

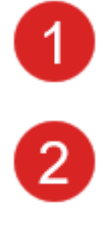

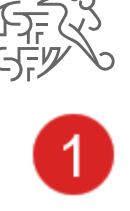

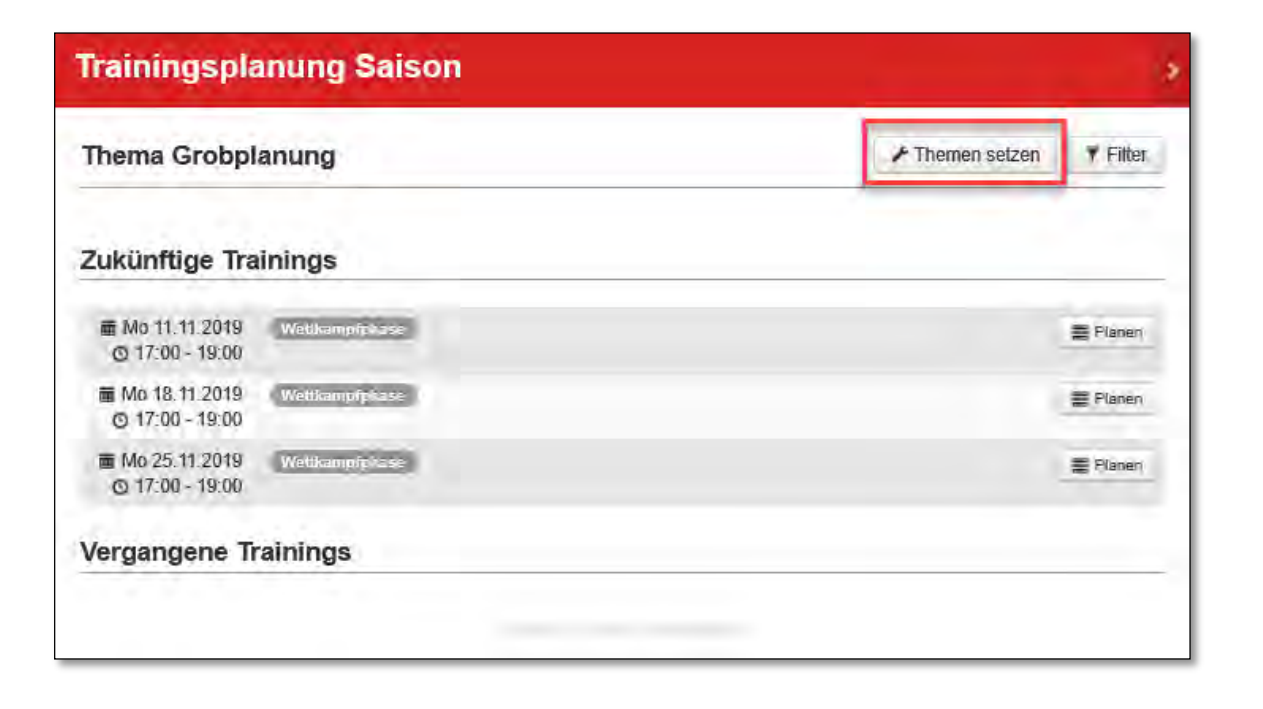

Trainingsplanung für die gesamte Saison vornehmen

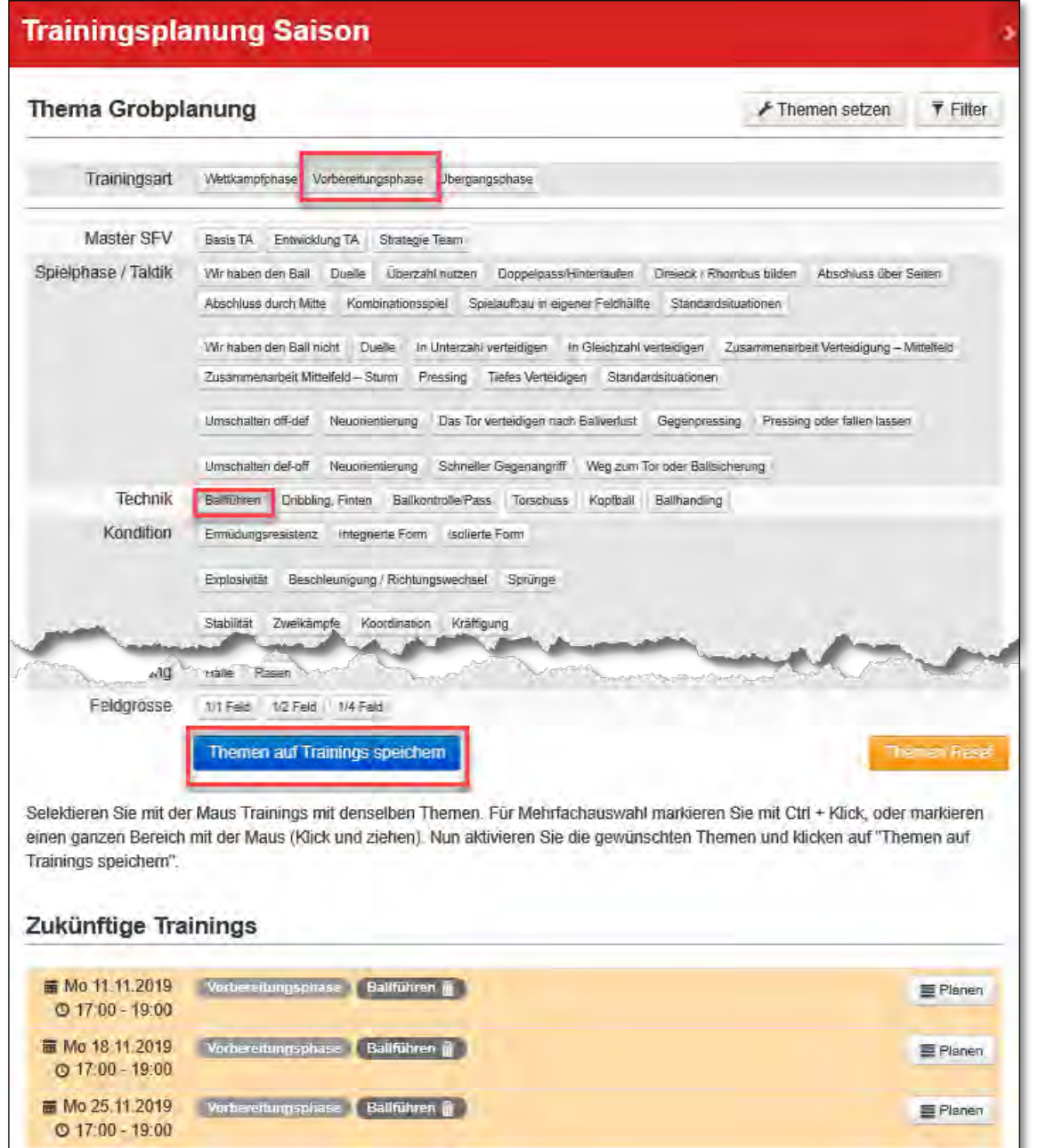

Trainingsart und optional auch Trainingsthemen können auf einzelnen oder mehrere Trainings hinterlegt werden.

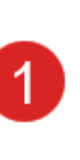

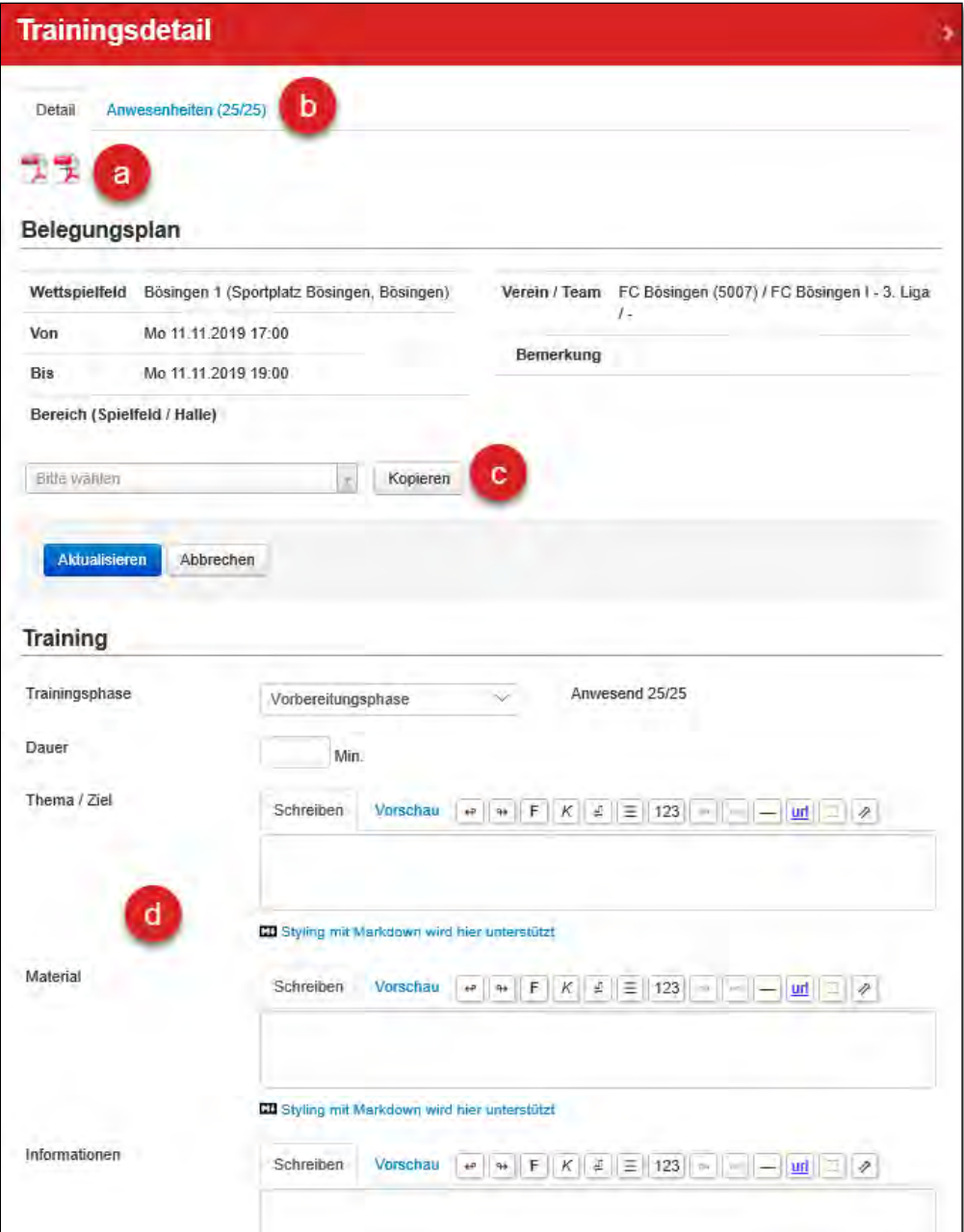

Einzeltraining planen  $|a|$ Ausdruckmöglichkeiten An- & Abwesenheiten verwalten  $\mathbf{b}$ Aus bestehenden, eigenen Trainings wählen o Informationen zum Training <sub>d</sub>

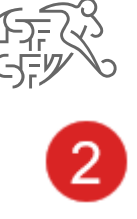

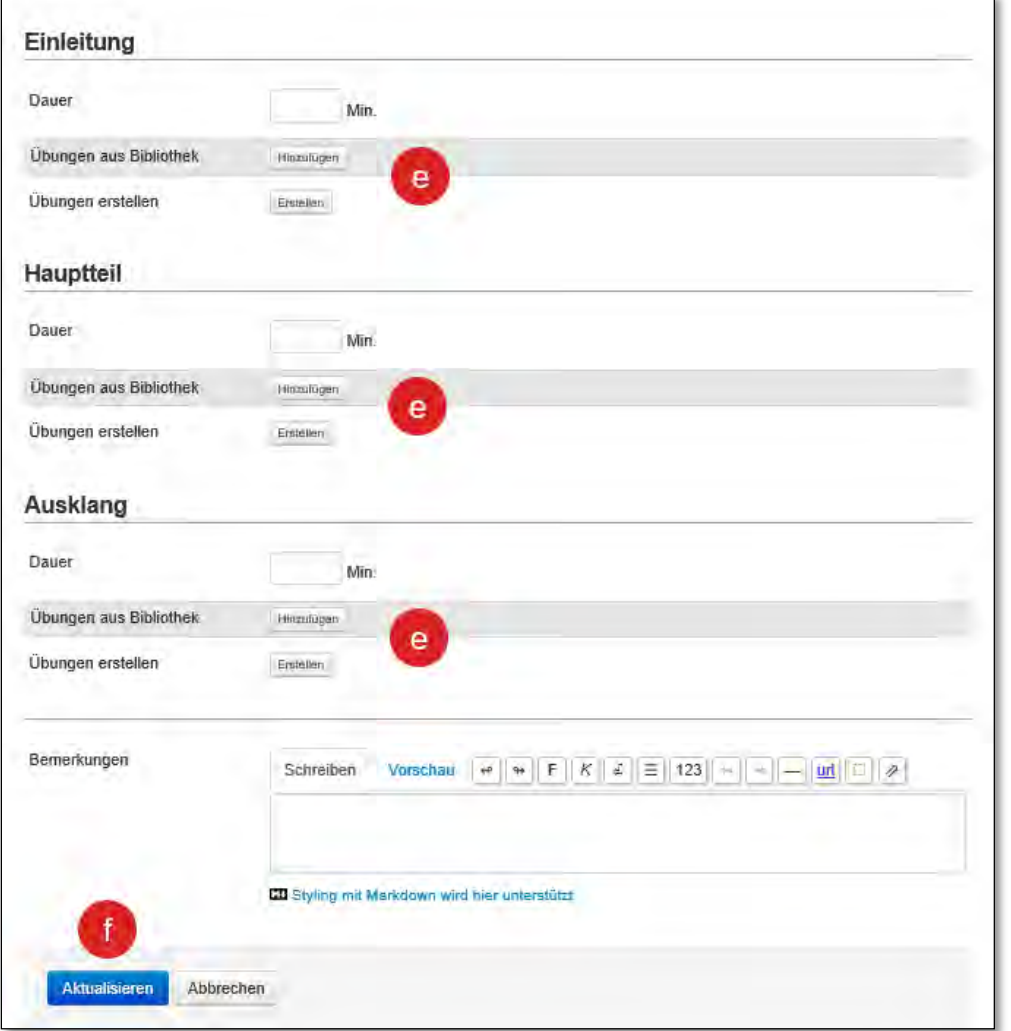

Einzeltraining planen

Trainingseinheiten / -übungen festlegen

Training speichern

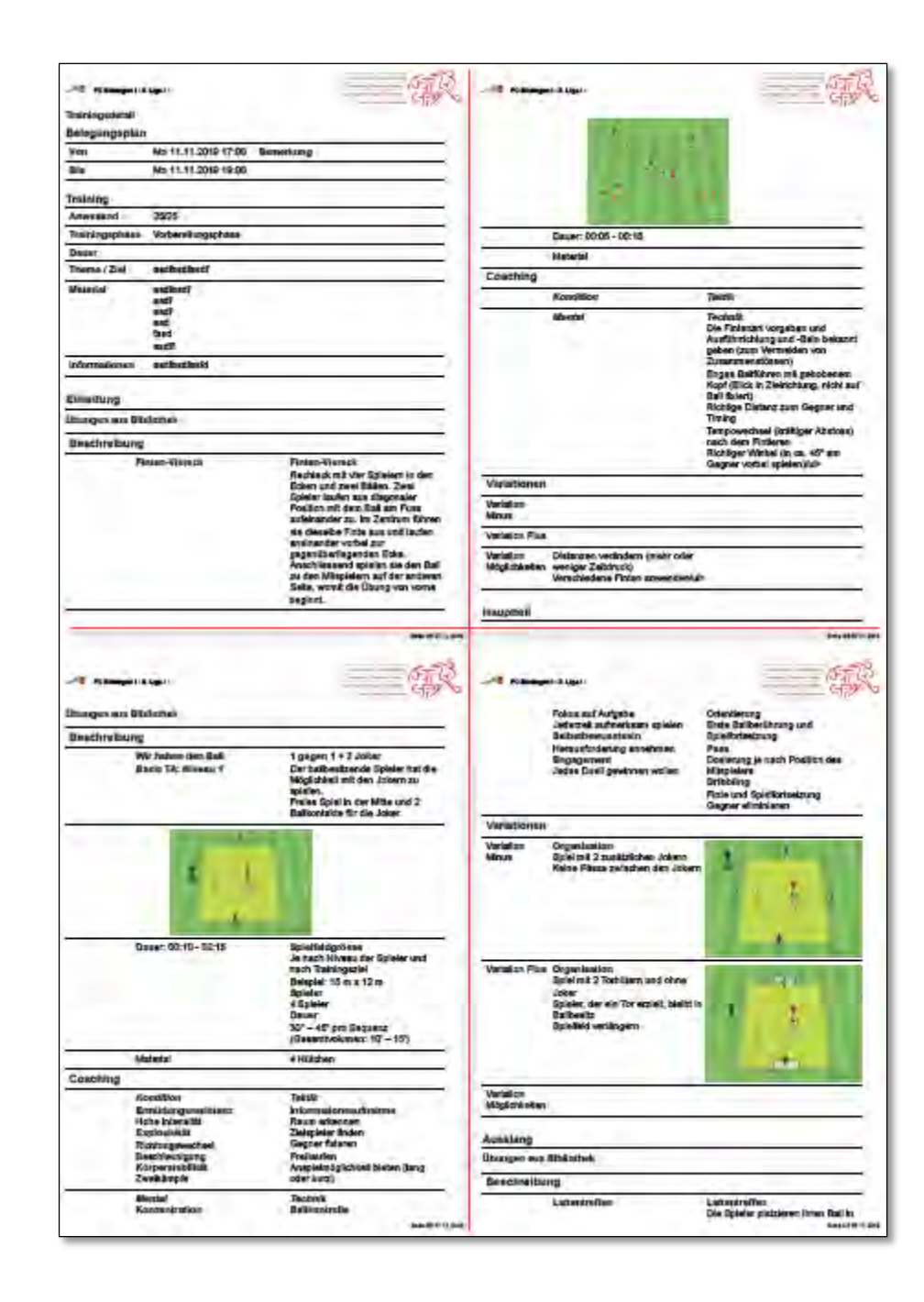

# $\overline{2}$  $\mathbf{a}$

#### Training drucken

als A4 PDF oder zum Falten

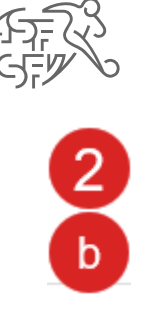

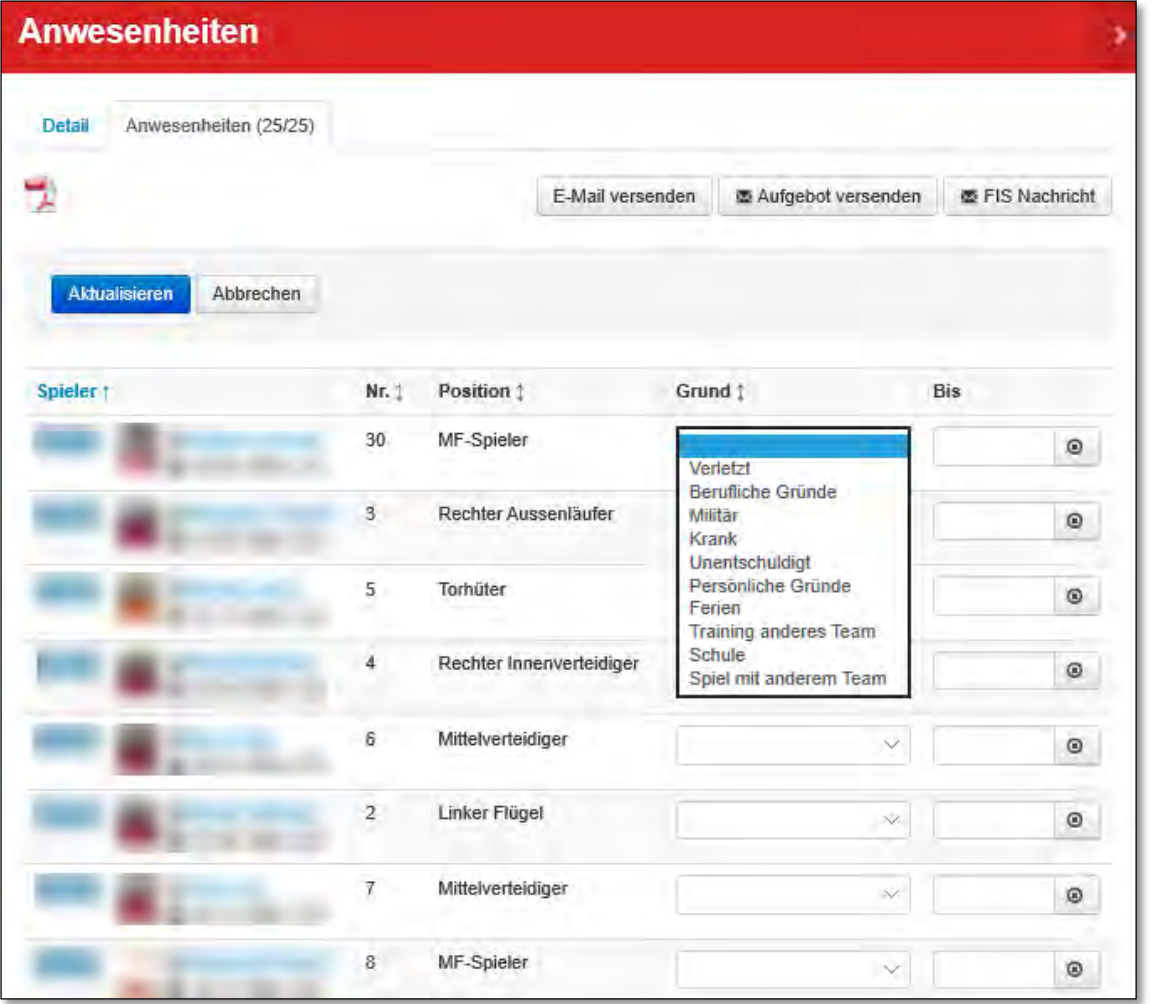

## An- & Abwesenheiten eintragen

Möglichkeit, E-Mail oder Trainingsaufgebot an Kader versenden

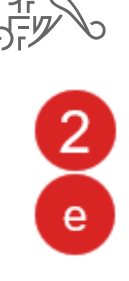

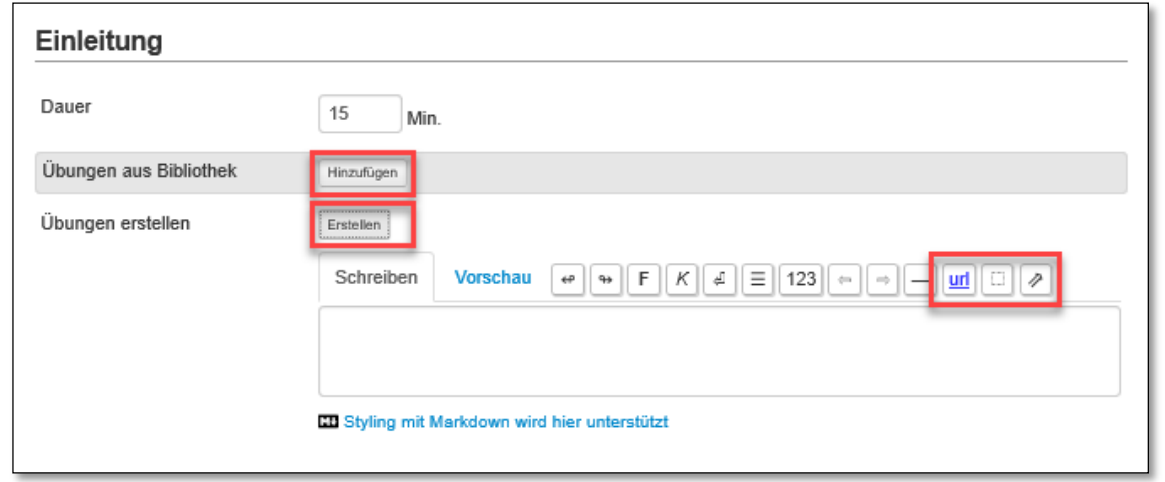

Einzeltraining planen

eigene Übung erstellen «Erstellen» formatierbares Textfeld einfügen von Internetseite  $\begin{tabular}{|c|c|} \hline \hline \quad \quad & \quad \quad & \quad \quad \\ \hline \quad \quad & \quad \quad & \quad \quad \\ \hline \quad \quad & \quad \quad & \quad \quad \\ \hline \quad \quad & \quad \quad & \quad \quad \\ \hline \end{tabular}$ einfügen von Bildern  $\overline{\mathscr{E}}$ einfügen von z.B. Filmen

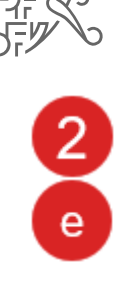

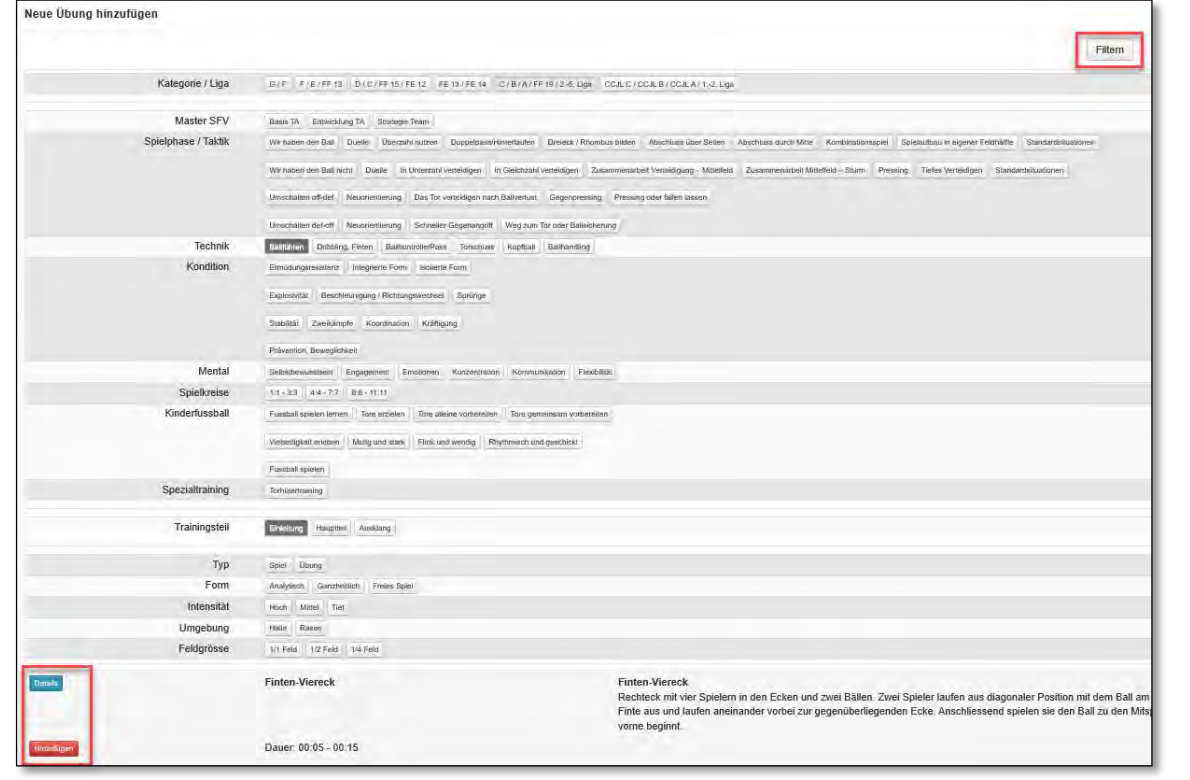

Einzeltraining planen

Übung aus SFV Übungsdatenbank auswählen Übungskriterien wählen Filtern Übungsdetail anschauen Übung zum Training hinzufügen